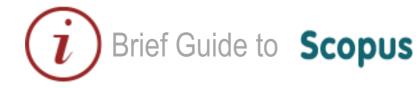

# Content

#### www.scopus.com

Elsevier's SciVerse Scopus database is a multi-disciplinary bibliographic database that holds records of journals, book series, patents, conferences, and useful websites. In addition to providing bibliographic records, Scopus analyses and tracks citations across its indexed content, and offers both individuals and institutions a profile of indexed records from which to gather research output evaluation and analysis data.

## Coverage

The majority of Scopus content is in the fields of science, medicine, technology and social science, although some arts and humanities titles are indexed as well. Journals and conference proceedings indexes range from 1823 to present, most records for references after 1996 have an abstract. Journals are indexed from all geographical regions, however the majority of journals are from Western Europe and North America.

### Access

Scopus is a subscribed resource. It is available freely on campus but you will have to login to access the service off campus. Access Scopus through the Library Discovery tool or subject pages.

# Searching

- Select 'document search' tab
- Enter simple search
- Select where to search using the dropdown list (e.g. Article Title, Abstract, Keywords)
- Add search fields to combine title/author terms or other combination searches
- Use limits to filter your searches to specific dates or datasets

| Search                                                       | Alerts                          | My list                          |                             |
|--------------------------------------------------------------|---------------------------------|----------------------------------|-----------------------------|
| Document searc                                               | h   Author search   Affiliation | search   Advanced search         | Browse Sources Compare jour |
| influenza                                                    |                                 | Article Title, Abstract, Keyword | ds 🚽 🔍                      |
| Add search field                                             |                                 |                                  |                             |
| Limit to:                                                    |                                 | Document Type                    |                             |
| Date Range (inclusive                                        | a)                              |                                  |                             |
| Date Range (inclusive<br>Published All y                     | ears 👻 to Present 👻             | ALL                              | T                           |
|                                                              | ears v to Present v             |                                  | ~                           |
| Published All y                                              | ears v to Present v             | ALL                              | Ŧ                           |
| <ul> <li>Published All y</li> <li>Added to Scopus</li> </ul> | in the last 7                   | ALL                              | v                           |

| Search history                  | #3 AND #4 🔍 🔍            |
|---------------------------------|--------------------------|
| 4 TITLE-ABS-KEY ( vaccination ) | 176,023 document result  |
| 3 TITLE-ABS-KEY ( influenza )   | 113,191 document results |

# **Combining Searches**

- View searches in your Search history
- Use the combine queries box to join the queries together.

# www.library.qmul.ac.uk

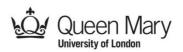

# Results

Your results are displayed in a new search results page.

### Filter, Export and Save

- Use left-hand limit boxes to filter results.
- Export single or batches of results to email, CSV or bibliographic formats such as Endnote and BibTex.

| Search                                                                                                 |          | Alerts                                                                                                    | My list                                                                       |                    |                                      |                                                                |  |  |  |
|----------------------------------------------------------------------------------------------------|----------|----------------------------------------------------------------------------------------------------|-------------------------------------------------------------------------------|--------------------|--------------------------------------|----------------------------------------------------------------|--|--|--|
|                                                                                                    |          |                                                                                                    |                                                                               |                    |                                      |                                                                |  |  |  |
| (TITLE-ABS-KEY (influenza) AND TITLE-ABS-KEY (vaccination)) 💣 Edit   🎬 Save   🔖 Set alert   🔝 Set feed |          |                                                                                                    |                                                                               |                    |                                      |                                                                |  |  |  |
| 26,532 document results View secondary documents   View 342 patent results   📶 Analyze search results  |          |                                                                                                    |                                                                               |                    |                                      |                                                                |  |  |  |
| Search within results 🔍 🕞 Export   🚽 Download   📶 View citation overview   🌱 View Cited by   More 🗸    |          |                                                                                                    |                                                                               |                    |                                      |                                                                |  |  |  |
| Refine                                                                                                 |          | Influenza activity in The sector of the sector of the | Prachayangprecha, S., Vic<br>Korkong, S., Felber, J.A., P                     |                    |                                      |                                                                |  |  |  |
| Limit to Excl                                                                                          | ude      | 1                                                                                                    |                                                                               |                    |                                      | Korkong, S., Feiber, J.A., Fi                                  |  |  |  |
| Year                                                                                                   |          | ឃ្លំ/ Library - check full text                                                                                                    | View at Publisher                                                             |                    |                                      |                                                                |  |  |  |
| 0 2015                                                                                                 | (936)    | One versus two doses<br>2                                                                                                    | s: What is the best use of vaccine in a                                       | an influenza pande | mic?                                 | Matrajt, L., Britton, T., Hallo                                |  |  |  |
| 2014                                                                                                   | (1,854)  | 2                                                                                                    |                                                                               |                    |                                      | LIVI.                                                          |  |  |  |
| 2013                                                                                                   | (1,985)  | sůr Library - check full text                                                                                                    | View at Publisher                                                             |                    |                                      |                                                                |  |  |  |
| 2012                                                                                                   | (2,091)  | On the relative role of                                                                                                    | different age groups in influenza ep                                          | idemics            |                                      | Worby, C.J., Chaves, S.S.,                                     |  |  |  |
| 2011                                                                                                   | (2,142)  | 3                                                                                                    | Finelli, L., Goldstein, E.                                                    |                    |                                      |                                                                |  |  |  |
|                                                                                                    |          | wir Library - check full text                                                                                                    | View at Publisher                                                             |                    |                                      |                                                                |  |  |  |
| Author Name                                                                                            |          |                                                                                                    |                                                                               |                    |                                      |                                                                |  |  |  |
| Zimmerman, R.K.                                                                                        | (106)    | <ul> <li>Estimating dynamic tra<br/>4 influenza-like illness i</li> </ul>                                                                                                    | ansmission model parameters for se<br>incidence                               | asonal influenza b | y fitting to age and season-specific | Goeyvaerts, N., Willem, L.,<br>(), Beutels, P., Hens, N.       |  |  |  |
| Poland, G.A.                                                                                           | (105)    |                                                                                                    |                                                                               |                    |                                      | (), Doutoio, F., Hono, H.                                      |  |  |  |
| Osterhaus, A.D.M.E.                                                                                    | (101)    | ហ្លំ/ Library - check full text                                                                                                    | View at Publisher                                                             |                    |                                      |                                                                |  |  |  |
| Nichol, K.L.                                                                                           | (95)     | O Medical research: Mis                                                                                                    | ssing patients                                                                |                    |                                      | Burchard, E.G.                                                 |  |  |  |
| Rimmelzwaan, G.F.                                                                                      | (84)     | 5                                                                                                    |                                                                               |                    |                                      |                                                                |  |  |  |
|                                                                                                    |          | vấr Library - check full text                                                                                                    | View at Publisher                                                             |                    |                                      |                                                                |  |  |  |
| Subject Area                                                                                           |          |                                                                                                    |                                                                               |                    |                                      |                                                                |  |  |  |
| Medicine                                                                                               | (20,937) |                                                                                                    | nmercial and traditional village poult<br>transmission of avian influenza and |                    |                                      | Molia, S., Traoré, I., Kamiss<br>Sissoko, K.D., Pfeiffer, D.U. |  |  |  |
| Immunology and                                                                                         | (7,293)  |                                                                                                    |                                                                               |                    |                                      |                                                                |  |  |  |

### **View Documents**

- Click on a title to view its complete record.
- Hover over the title and click on related documents to find more papers on the same topic.
- Click on the number in the cited by column on the right hand side of a title and you will open a list of documents that have cited the selected article.
- View other documents by the same author, by clicking on the author's name.

### Help

Scopus has an extensive help section with useful tutorials and search tips.

For more support you can contact your Faculty Liaison Librarian (find the details at <a href="http://www.library.qmul.ac.uk/contact/library\_staff\_list">http://www.library.qmul.ac.uk/contact/library\_staff\_list</a> )

Revised: 18.08.2015

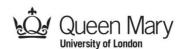

# www.library.qmul.ac.uk